#### **WebUntis JSON-RPC API**

an API for accessing WebUntis functionality.

based on JSON-RPC 2.0 ( http://www.jsonrpc.org/specification )

Service-URL: http(s)://<SERVER>/WebUntis/jsonrpc.do

requests must use POST Content-Type should be set to text/plain or application/json

An API request has the general format

```
{"id":"ID","method":"METHOD NAME","params":{PARAMS},"jsonrpc":"2.0"}
```
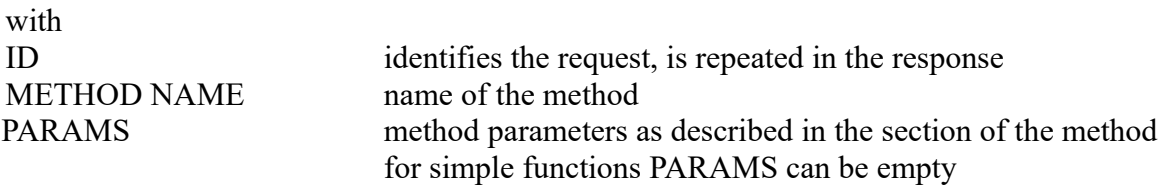

A response has the general format

{"jsonrpc":"2.0","id":"ID","result":RESULT}

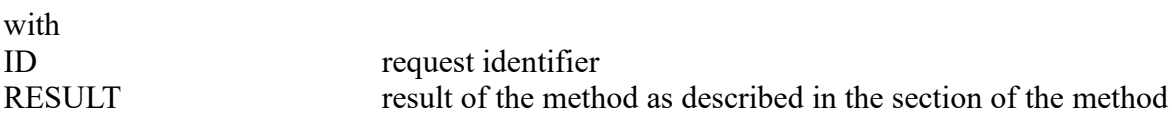

remarks:

- character set: utf-8
- date format: YYYYMMDD
- time format: HHMM
- color format: RRGGBB
- fields in the result may be omitted if empty (e.g. foreColor and backColor will be omitted if not set)

Each section defines a method (function) of the API and describes

purpose method name needed right for the user parameters result

Additionally there are often given examples and sometimes special remarks.

## *1) Authentication*

Authenticate the given user and start a session

method name authenticate right

mandatory parameter: ?school=SCHULNAME

```
{"id":"ID","method":"authenticate","params":{"user":"ANDROID", 
"password":"PASSWORD", "client":"CLIENT"},"jsonrpc":"2.0"}
```
The parameter CLIENT is a unique identifier for the client app. The parameter client will be mandatory in the future.

```
result:
{"jsonrpc":"2.0","id":"ID","result":
{"sessionId":"644AFBF2C1B592B68C6B04938BD26965","personType"=2,"personId"=17}
personType type of person 2 = teacher, 5 = student
personId ID of person
```
All other methods require the result from authentication ( = sessionId) per cookie (RequestHeader):

JSESSIONID=644AFBF2C1B592B68C6B04938BD26965

(The alternative method per pathparameter ; jsessionid=644AFBF2C1B592B68C6B04938BD26965 is deprecated due to security reasons and will no longer be supported by WebUntis 2019 and later).

## *2) Logout*

End the session

method name logout right

{"id":"ID","method":"logout","params":{},"jsonrpc":"2.0"}

An application should always logout as soon as possible to free system resources on the server.

## *3) Request teachers*

Get list of teachers

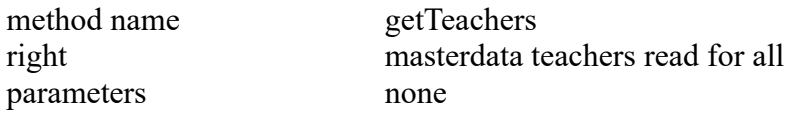

```
{"id":"ID","method":"getTeachers","params":{},"jsonrpc":"2.0"}
```

```
{"jsonrpc":"2.0","id":"ID","result":[
{"id":1,"name":"Bach","foreName":"Ingeborg","longName":"Bachmann","foreColor":"0
00000","backColor":"000000"},
{"id":2,"name":"Foss","foreName":"Dian","longName":"Fossey","foreColor":"000000"
,"backColor":"000000"},
...]}
```
## *4) Request students*

Get list of students

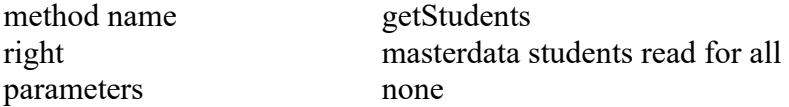

{"id":"ID","method":"getStudents","params":{},"jsonrpc":"2.0"}

```
{"jsonrpc":"2.0","id":"1","result":[
{"id":1,"key":"1234567","name":"MüllerAle","foreName":"Alexander","longName":"Mü
ller","gender":"male"},
{"id":2,"key":"7654321","name":"SchmidAme","foreName":"Amelie","longName":"Schmi
dt","gender":"female"},
...]}
```
## *5) Request base classes*

Get list of Klassen (base class) for schoolyear

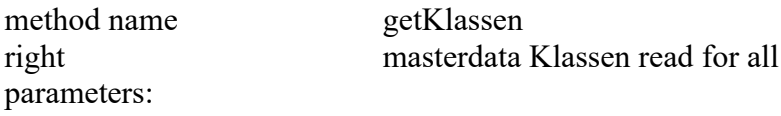

- schoolyearId optional, default: current schoolyear

#### e.g.

```
{"id":"ID","method":"getKlassen","params":
{"schoolyearId":"SCHOOLYEARID"},"jsonrpc":"2.0"}
```

```
{"jsonrpc":"2.0","id":"ID","result":[
{"id":71,"name":"1A","longName":"Klasse 
1A","foreColor":"000000","backColor":"000000",did:2},
{"id":72,"name":"1B","longName":"Klasse 
1B","foreColor":"000000","backColor":"000000", "teacher1": 17, "teacher2": 21},
...]}
```
## *6) Request subjects*

Get list of subjects

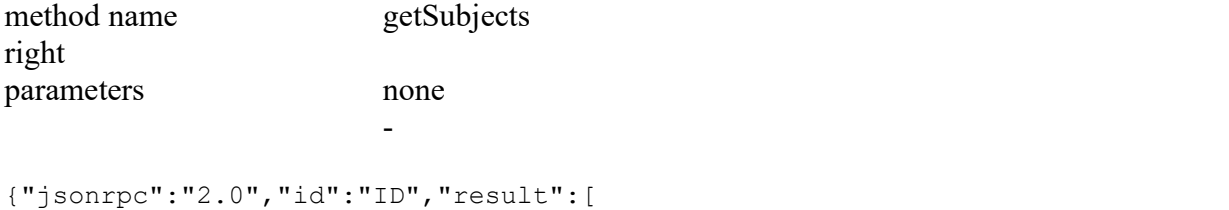

```
{"id":1,"name":"RK","longName":"Kath.Religion","foreColor":"000000","backColor":
"000000"},
{"id":2,"name":"RE","longName":"Evang. 
Religion","foreColor":"000000","backColor":"000000"},
...]}
```
## *7) Request rooms*

Get list of rooms

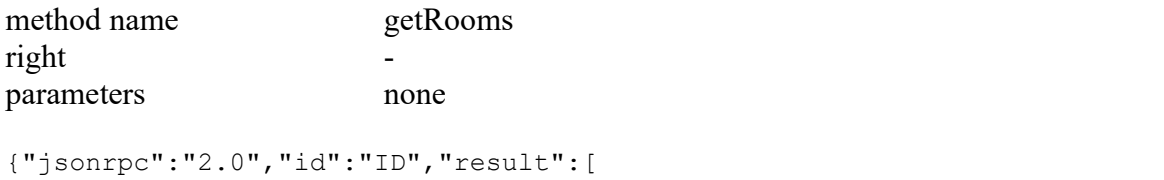

```
{"id":1,"name":"R1A","longName":"1A","foreColor":"000000","backColor":"000000"},
{"id":2,"name":"R1B","longName":"1B","foreColor":"000000","backColor":"000000"},
...]}
```
## *8) Request departments*

Get list of departments

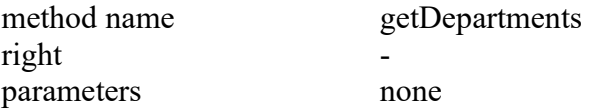

```
{"jsonrpc":"2.0","id":"ID","result":[
{"id":1,"name":"A1","longName":"AAA1"},
{"id":2,"name":"A2","longName":"AAA2"}
...]}
```
## *9) Request holidays*

Get list of holidays

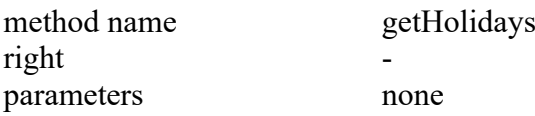

```
{"jsonrpc":"2.0","id":"ID","result":[
{"id":44,"name":"Natio","longName":"Nationalfeiertag","startDate":20101026,"endD
ate":20101026},
{"id":42,"name":"Allerheiligen","longName":"Allerheiligen","startDate":20101101,
"endDate":20101101},
...]}
```
## *10) Request timegrid*

#### Get timegrid

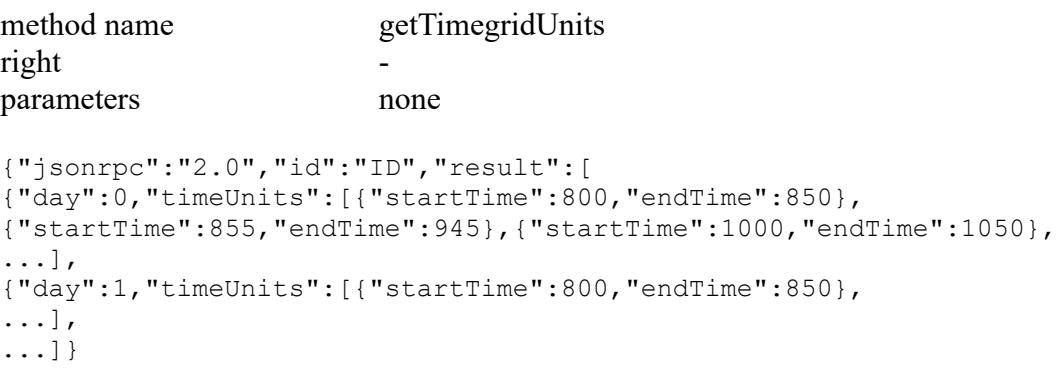

 $1 =$  sunday,  $2 =$  monday, ...,  $7 =$  saturday

### *11) Request status data*

Information about lesson types and period codes and their colors

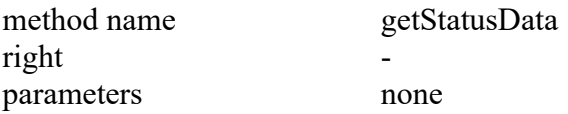

#### Response

```
{"jsonrpc":"2.0","id":"req-002",
"result":{
"lstypes":[
{"ls":{"foreColor":"000000","backColor":"ee7f00"}},
{"oh":{"foreColor":"e6e3e1","backColor":"250eee"}},
{"sb":{"foreColor":"000000","backColor":"1feee7"}},
{"bs":{"foreColor":"000000","backColor":"c03b6e"}},
```

```
{"ex":{"foreColor":"000000","backColor":"fdc400"}}
\vert,
"codes":[
{"cancelled":{"foreColor":"000000","backColor":"b1b3b4"}},
{"irregular":{"foreColor":"e3e33b","backColor":"77649a"}}
]}}
```
### *12) Request current schoolyear*

Data for the current schoolyear

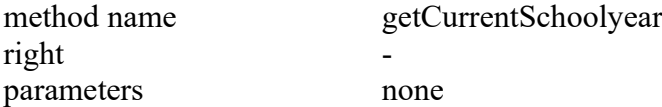

#### Response

```
{"jsonrpc":"2.0","id":"req-002","result":
[{"id":10,"name":"2010/2011","startDate":20100830,"endDate":20110731}]}
```
## *13) Request schoolyears*

List of all available schoolyears

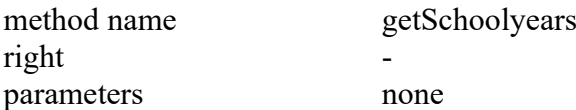

Response

```
{"jsonrpc":"2.0","id":"req-002","result":
[{"id":10,"name":"2010/2011","startDate":20100830,"endDate":20110731},
{"id":11,"name":"2011/2012","startDate":20110905,"endDate":20120729}]}
```
# *14) Request timetable for an element (simple)*

Get timetable for klasse, teacher, student, room, subject

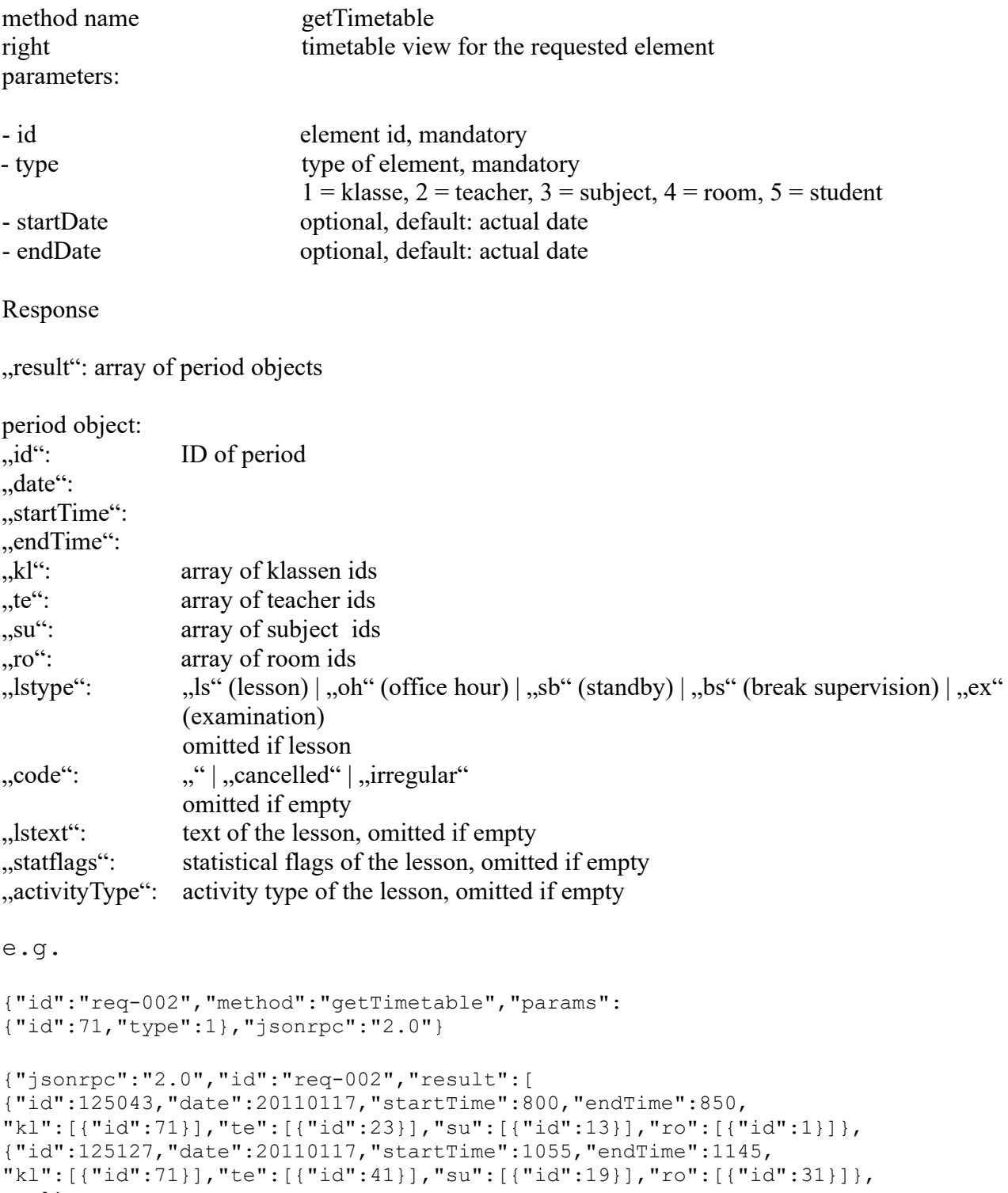

## *15) Request timetable for an element (customizable)*

Get a customizable timetable for klasse, teacher, student, room, subject..

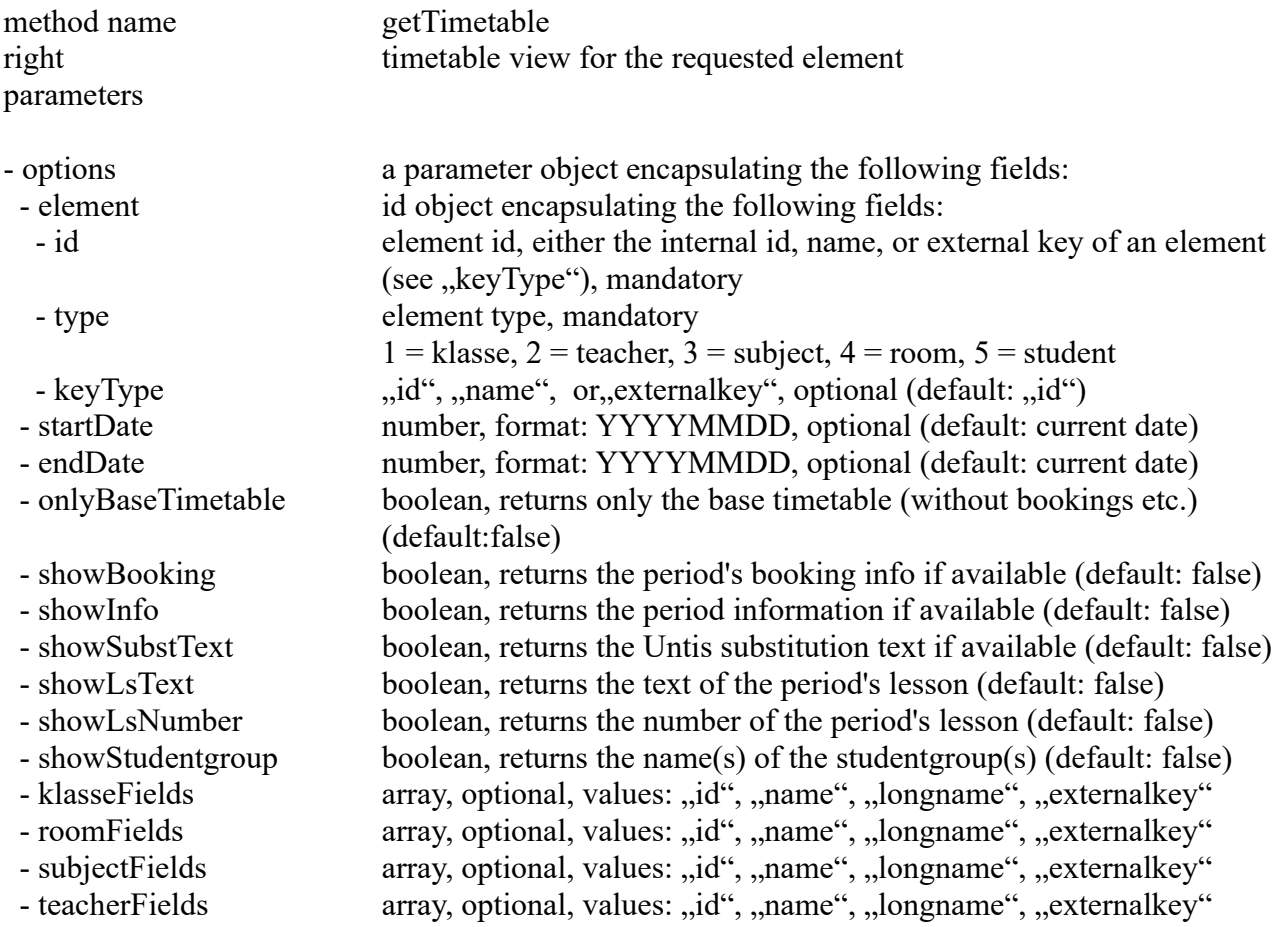

If a \*Fields parameter (e.g. "teacherFields") is not set explicitly, the return object will contain the internal id  $($ "keyType":  $,$ ,id") of the references (e.g. the teachers of a period) by default.

#### Response

"result": array of period objects

period object

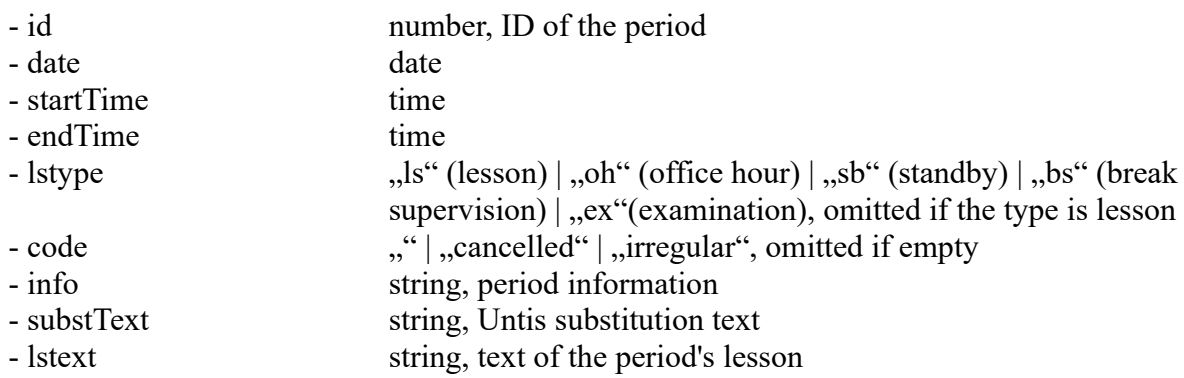

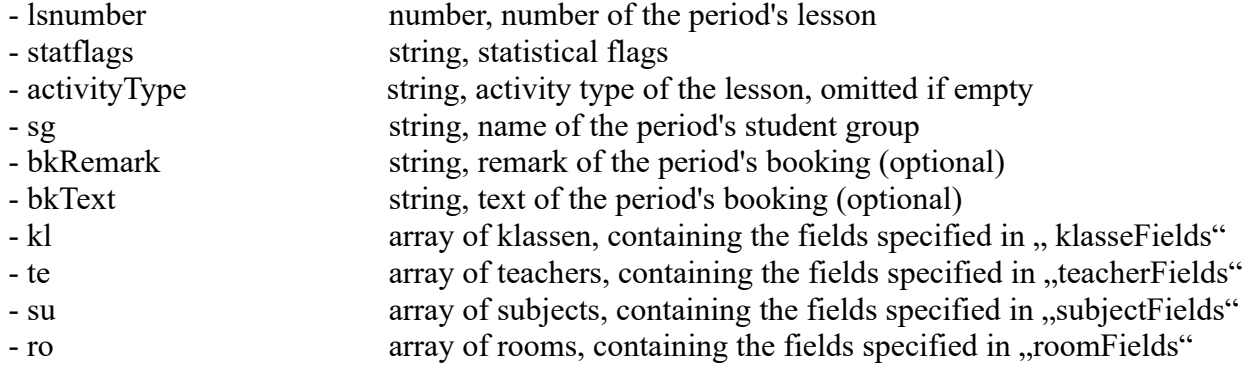

#### Ex.

```
{"id": "1", "method": "getTimetable", "params": {"options": 
   {
      "element": {"id": "la_ext", "type": 1, "keyType": "externalkey"},
       "showStudentgroup": true, 
       "showLsText": true, 
       "showLsNumber": true, 
       "showInfo": true, 
       "klasseFields": ["id", "name", "longname", "externalkey"], 
       "teacherFields": ["id", "name"] 
    }
}, "jsonrpc": "2.0"}
{"id" : "1", "jsonrpc" : "2.0", "result" [
   {
        "id": 74,
        "date": 20150515,
        "startTime": 855,
        "endTime": 940,
        "kl": [{"id": 1, "name": "1a", "longname": "Klasse 1a (Gauss)",
                 "externalkey": "1a_ext"}],
       "te": [ { "id": 7, "name": "Nobel" } ], "su": [{"id": 3}],
        "ro": [{"id": 15}],
        "statflags": "@",
        "lsnumber": 700,
        "lstext": "Sample Lesson Text.",
        "info": "Sample Period Info as entered in WebUntis", 
        "sg": "Rel_1a"
   },
    ...
```
### *16)*

(no longer supported, function will be removed)

## *17) Request last import time*

Import time of the last lesson/timetable or substitution import from Untis

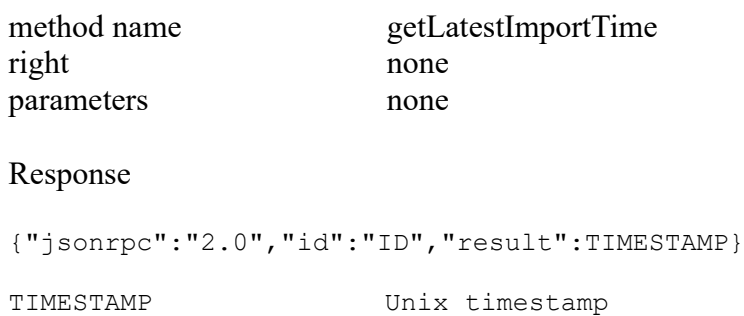

# *18) Search personId*

Get Id of the person (teacher or student) from the name

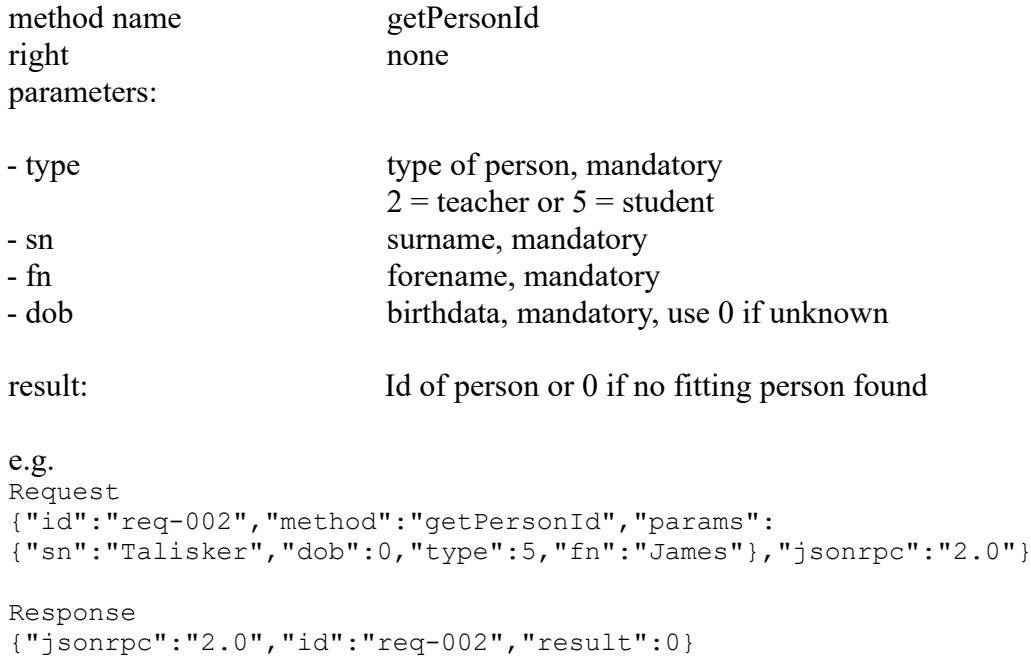

# *19) Request substitutions*

Request substitutions for the given date range

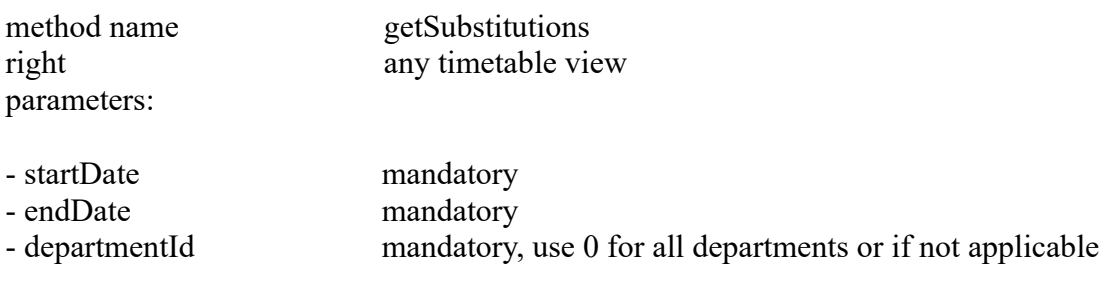

result array of substitution objects

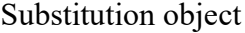

## - type type type of substitution

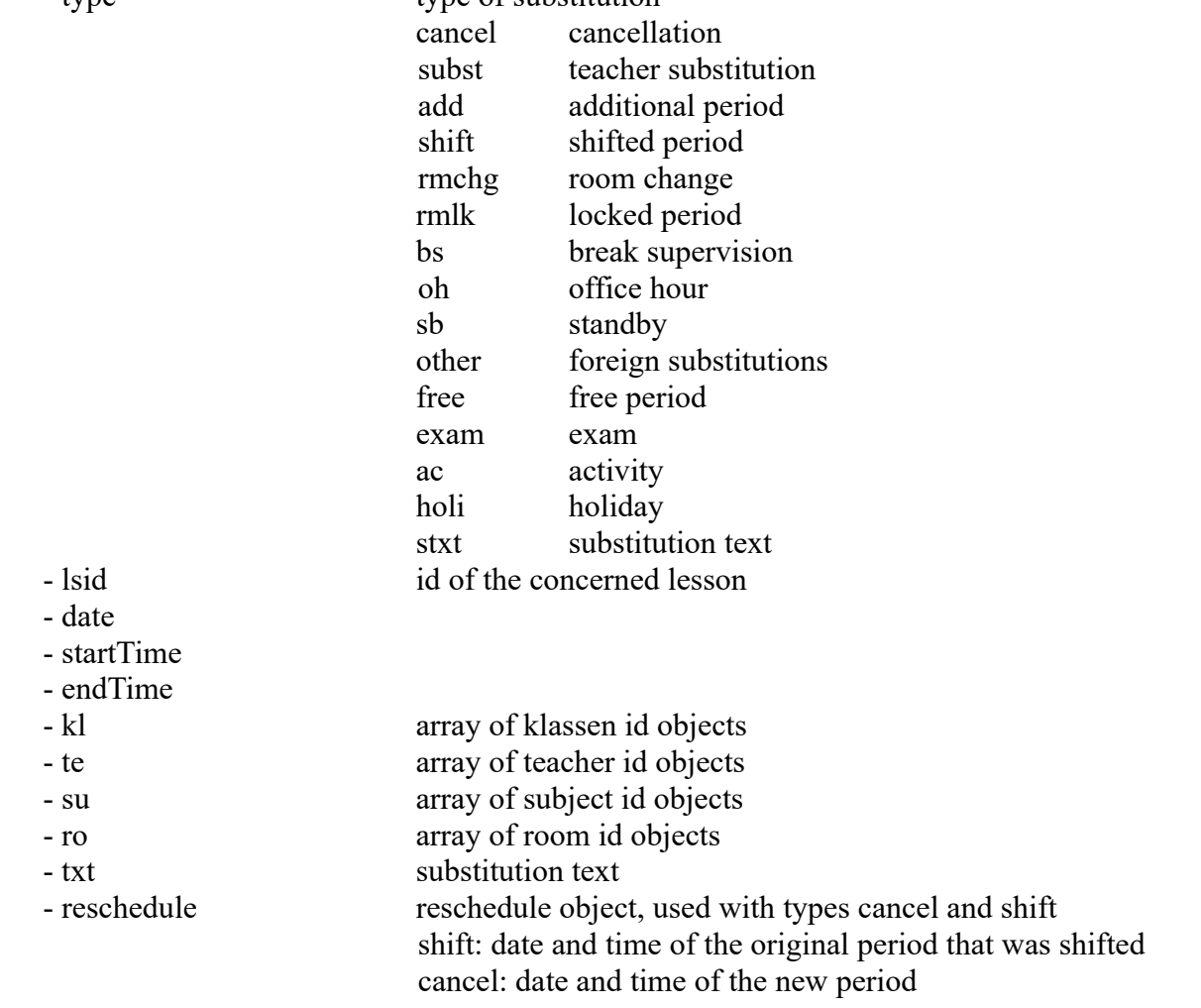

#### id object

- id id of element
- name name of the element
- 
- externalkey external key of the element (if specified) - orgid id of original element, used if the current element replaces
- 
- orgname name of original element
- orgexternalkey external key of the original element (if specified)

reschedule object

- date
- startTime
- endTime

#### e.g.

Request {"id":"req-002","method":"getSubstitutions","params": {"startDate":20111107,"endDate":20111116,"departmentId":0},"jsonrpc":"2.0"} Response {"jsonrpc":"2.0","id":"req-002","result": [{"type":"cancel","lsid":3029,"date":20111110,"startTime":855,"endTime":945,"kl" :[{"id":119}],"te":[{"id":7}],"su":[{"id":5}],"ro":[{"id":2}]}, {"type":"add","lsid":3064,"date":20111114,"startTime":1800,"endTime":1900,"kl": [{"id":122}],"te":[{"id":28}],"su":[{"id":8}],"ro":[]}, {"type":"shift","lsid":3087,"date":20111116,"startTime":1440,"endTime":1530}, {"reschedule":{"date":20111115,"startTime":1155,"endTime":1245}},{"kl": [{"id":124}],"te":[{"id":3}],"su":[{"id":12}],"ro":[{"id":9}]}, {"type":"cancel","lsid":3087,"date":20111115,"startTime":1155,"endTime":1245}, {"reschedule":{"date":20111116,"startTime":1440,"endTime":1530}},{"kl": [{"id":124}],"te":[{"id":3}],"su":[{"id":12}],"ro":[{"id":9}]}, {"type":"cancel","lsid":3091,"date":20111115,"startTime":1000,"endTime":1050,"kl ":[{"id":124}],"te":[{"id":5}],"su":[{"id":20}],"ro":[{"id":34}]}, {"type":"subst","lsid":3111,"date":20111115,"startTime":800,"endTime":850,"kl": [{"id":126}],"te":[{"id":36,"orgid":5}],"su":[{"id":20}],"ro":[{"id":34}]}, {"type":"subst","lsid":3163,"date":20111110,"startTime":1000,"endTime":1050,"kl" {"type":"rmchg","lsid":3238,"date":20111115,"startTime":1000,"endTime":1050,"txt ":"Raumänderung","kl":[{"id":132},{"id":131}],"te":[{"id":3}],"su": [{"id":3}],"ro":[{"id":39,"orgid":26}]}]}

(substitutes) this original element

## *20) Request classregevents*

Request classregevents for the given date range

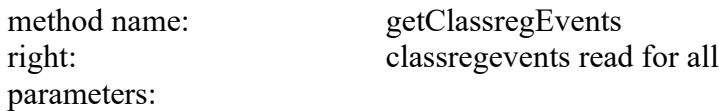

- startDate mandatory - endDate mandatory

result array of classregevent objects

```
e.g.
Request
{
   "id":"req-002",
   "method":"getClassregEvents",
   "params": {
     "startDate": 20121018,
    "endDate": 20121018
   },
   "jsonrpc":"2.0"
}
Response
{
   "jsonrpc":"2.0",
   "id":"req-002",
   "result": [
     {
       "studentid": "100010",
       "surname": "Oban",
       "forname": "Tom",
       "date": 20121018,
       "subject": "",
       "reason": "",
       "text": "eats during lesson",
                                          // Id of the remark category
     }
   ]
}
```
### *21) Request Exams*

Request Exams

method name: getExams right: examinations read for all parameters:

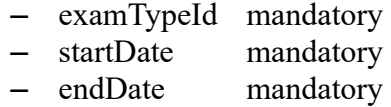

result Array of Exam Objects

```
e.g.
Request
{ "id":"1", "method":"getExams", "params":{ "examTypeId":"1", 
"startDate":"20140101", "endDate": "20141231" }, "jsonrpc":"2.0" }
Response
{ "jsonrpc": "2.0", "id": "1", "result": 
\sqrt{2}{ "id": 1, "classes": [ 1 ], "teachers": [ 4 ], "students": [ 15, 23, 7, 8, 24, 
16, 25, 1, 17, 9, 73, 26, 18, 2, 11, 3, 19, 28, 20, 21, 5, 6, 14, 22 ], 
"subject": 14, "date": 20140729, "startTime": 1425, "endTime": 1510 } ] }
```
## *22) Request ExamTypes*

Request ExamTypes

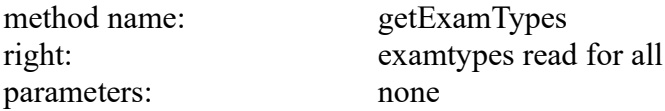

result Array of ExamType Objects

```
e.g.
Request
{ "id":"1", "method":"getExamTypes", "params":{}, "jsonrpc":"2.0" }
```
# *23) Student timetable with absence information*

Retrieves the timetable for all students together with absene information for a given daterange.

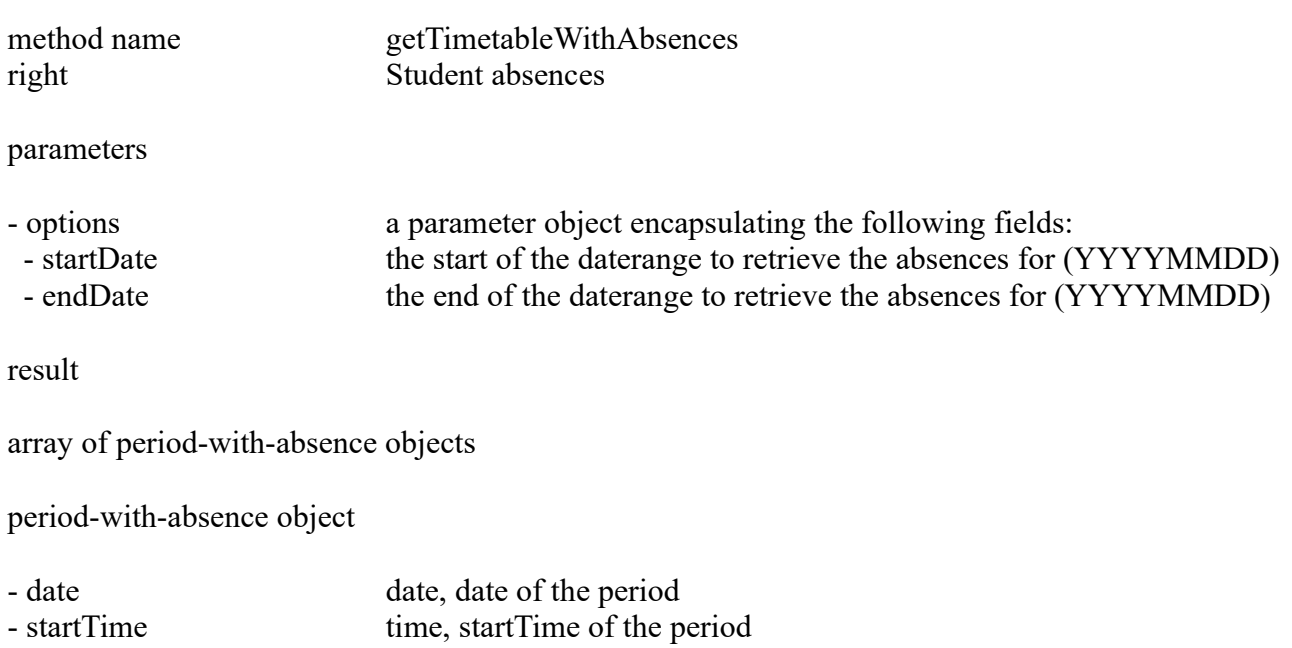

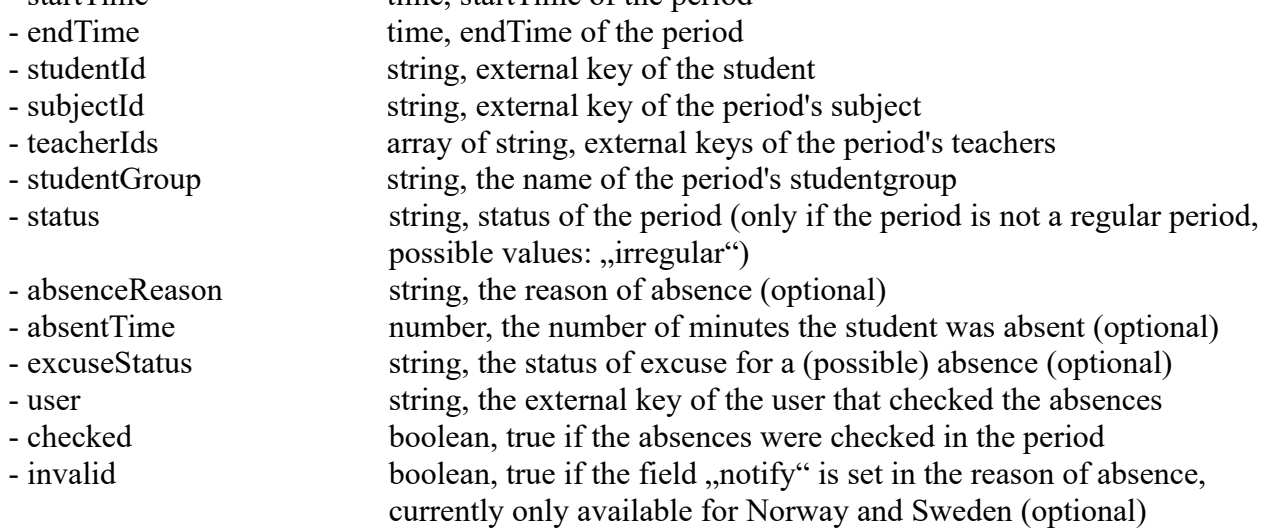

Example request

```
{
 "id": "1", 
 "method": "getTimetableWithAbsences", 
 "params": {
    "options": {
      "startDate": 20150105, 
      "endDate": 20150111
    }
  }, 
   "jsonrpc": "2.0"
}
```
Example response

```
{
  "id": "1", 
  "jsonrpc": "2.0", 
  "result": {
    "periodsWithAbsences": [
      {
        "date": 20150105,
        "startTime": 800,
        "endTime": 850,
        "studentId": "stud01_k01_ext",
 "subjectId": "subject01_ext",
 "teacherIds": [
          "teacher01_ext"
        ],
 "studentGroup": "sg01",
 "absenceReason": "Illness",
        "absentTime": 50,
        "user": "admin_ext",
        "checked": true,
        "invalid": true
      },
       ...
```
## *24) Request remark categories*

Request all remark categories

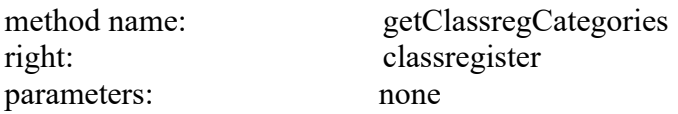

result array of classregcategory objects

```
e.g.
Request
{
  "id":"1",
  "method":"getClassregCategories",
   "jsonrpc":"2.0"
}
Response
{
  "id": "1",
   "jsonrpc": "2.0",
   "result": [
     {
 "id": 1,
 "name": "disturbs",
       "longName": "disturbs"
     },
     {
 "id": 6,
 "name": "late",
       "longName": "late",
       "groupId": 2
     }
   ]
}
```
## *25) Request groups for remark categories*

Request all groups for remark categories

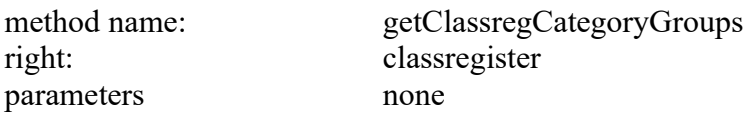

result array of classregcategorygroup objects

```
e.g.
Request
{
 "id": "1",
 "method": "getClassregCategoryGroups",
   "jsonrpc": "2.0"
}
Response
{
   "jsonrpc": "2.0",
 "id": "1",
 "result": [
     {
 "id": 1,
 "name": "group1"
     },
     {
 "id": 2,
 "name": "group2"
     }
  ]
}
```
## *26) Request classregevents for a given element*

Request all classregevents for a given student or klasse.

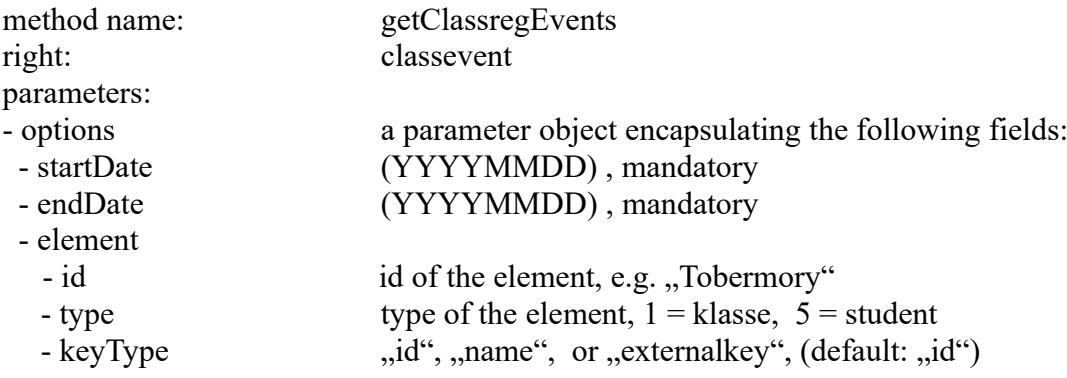

#### result array of classregevent objects

```
e.g.
Request
{
  "id": "req-123",
   "method": "getClassregEvents",
 "jsonrpc": "2.0",
 "params": {
    "options": {
 "startDate": 20170814,
 "endDate": 20180729,
       "element": {
         "id": "Tobermory",
         "type": 5,
         "keyType": "name"
       }
     }
   }
}
Response
{
   "jsonrpc": "2.0",
   "id": "req-123",
   "result": [
     {
       "studentid": "",
       "surname": "Tobermory",
       "forname": "",
       "date": 20180709,
 "subject": "",
 "reason": "",
       "text": "",
       "categoryId": 2
     }
   ]
}
```